# **UTeach** Computer Science

# 2022–23 Course Release Notes: UTeach CSP and UTeach CSA

## **Updates to Both UTeach CSP and UTeach CSA**

- All unit project workdays are separate assignments: Codio has added a feature that allows an
  assignment to pull in the project workspace from a previous assignment. This feature allowed us
  to separate each of the unit project workdays into individual assignments that appear in the
  same order as the pacing guide. Any work that a student does in a workday will be pulled into
  the next workday assignment automatically.
- The Terminal panel is dark: This applies to all CSA assignments and to the Python assignments in CSP. The terminal panel is now dark instead of light.
- All assessments have been standardized: All formative assessments within assignments have been standardized to give students one attempt to answer. If applicable, the rationale will show after the student has submitted their answer. These options can be customized through the Edit option in Codio.
- Print teacher information now available: Codio has added the option to include teacher-only content (teacher-only pages and teacher guidance boxes) for each assignment when you select the Export → PDF option on the course dashboard.
- Grading has been turned off for assignments that have no assessments: There is a note in the teacher lesson plan for the assignment when grading has been turned off. This prevents a 0 populating for the student grade.
- Additional assignments for practice have been added: In CSP, there is a Scratch IDE for
  Additional Practice assignment at the end of Units 2 and 3 and a Python IDE for Additional
  Practice assignment in the Python Bootcamp unit. In CSA, there is a Java IDE for Additional
  Practice assignment at the end of Units 2–7. These are provided so that you can create custom
  coding assignments for your students to complete by duplicating the assignment and writing
  your own instructions in the guide.

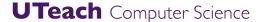

# **Updates to UTeach CS Principles**

#### Unit 1:

 1.10 Big Picture: Algorithmic Bias: Added a rubric for grading the group work assignment.

#### Unit 2:

- Scratch assignments and Group Work/Paired Programming: Do NOT turn on the Group Work/Paired Programming setting in Codio for any Scratch assignments. Scratch in Codio does not support the Group Work setting so we recommend implementing Pair Programming manually by having partners work side-by-side collaborating on the code, but completing their own assignment individually in Codio. Partners may submit the same code if they contributed equally to the development.
- 2.10 Game of Tag: This is now a separate assignment that pulls in the workspace from the 2.6 User Input & Variables assignment. A rubric has been added for grading.
- 2.11.2 Quiz Show with Procedures: This is now a separate assignment that pulls in the
  workspace from the 2.11 Coding Skills: Quiz Show assignment. A rubric has been added
  for grading.

#### • Unit 3:

- o **3.14 Unit 3 Test:** The correct answer has been updated for guestion #6.
- Scratch Password Generator Program: A new optional assignment has been added at the end of Unit 3. This assignment asks students to take their password generator algorithm from their Unit 1 project and implement it in a Scratch program.

#### • Python Bootcamp:

- Python Password Generator Program: A new optional assignment has been added at the end of the Python Bootcamp unit. This assignment asks students to take their password generator algorithm from their Unit 1 project and implement it in a Python program.
- Python Leap Year Program: A new optional assignment has been added at the end of the Python Bootcamp unit. This assignment asks students to write the code to determine if a year is a leap year or not.
- Python Calendar Program: A new optional assignment has been added at the end of the Python Bootcamp unit. This assignment asks students to write the code to calculate the number of leap years between two years, year1 and year2, inclusively and to calculate and display the day of the week for the given date (month, day, year).

#### Unit 5:

- 5.2 Exploring Big Data: Included an option to use the Gapminder website instead of Google Public Data in case the Google site is blocked.
- o **5.3, 5.4, and 5.6**: Added rationale for some of the assessment questions.
- 5.8 Data Mining: Added a reflection question.

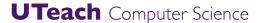

#### Unit 6:

 6.1 Explore Curricular Activity 1 & 6.3: Explore Curricular Activity 3: Added a submission box for the student to upload their artifact.

#### Create Task:

CT.4 for Python is now two assignments: The first is the assignment where students develop the code in Python. The Group Work/Paired Programming feature can be turned on so students can collaborate on the code development for the Create Task program. The second assignment is for students to individually create their video and written responses. Since students cannot collaborate on these elements of the Create Task, there is a message to not turn on the Group Work setting. The second assignment will pull in the program code written (even if collaboratively) from CT.4.1.

### **Updates to UTeach CSA**

- There is a copy button in code blocks added for accessibility: This was active starting at the end of April so you may have noticed it already.
- Units 4–7: Language Server Protocol has been activated in these units, which is used to integrate features such as autocomplete, go to definition, and find all references in the IDE.
- **2.11 Boolean Expressions:** The Fauxkemon cards have been added to the rationale to make grading easier for the free response questions.
- **3.1 Language Interpreter Project:** Corrected the teacher solution project to check the character before the "ent". If it is a vowel, then remove "ent".
- 4.12 Overloaded Methods: A rubric has been added for grading.
- **5.8 ArrayList Methods:** More details have been added for passing the autograder.
- **5.12 2D Arrays:** Updated the text for the description of column-major order.